### **Design Patterns (1)**

31 March 2011 CMPT166 Sean Ho **Trinity Western University** 

See also: [Vince Huston](http://www.vincehuston.org/dp/), [JavaCamp](http://www.javacamp.org/designPattern/), [OODesign.com](http://www.oodesign.com/)

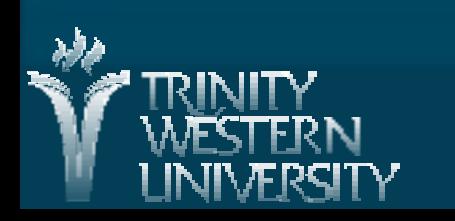

## **Outline for today**

**UML Sequence diagrams** • Lifecycles, if/else blocks, async messages **Design Patterns** ● Creational patterns Factory Method Abstract Factory Builder ◆ Prototype Singleton

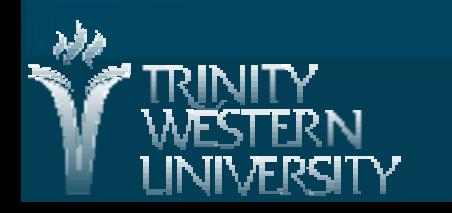

#### **UML and reusable designs**

#### **Diagrams for**

- Use-case scenarios
- Component / CRC diagrams
- Class diagram
- Sequence diagram
- More: state diagrams, activity diagrams, etc.
- Christopher Alexander, "Notes on the Synthesis of Form", Harvard University Press, 1964
- Ref: Gamma, Helm, Johnson, Vlissides, "[Design Patterns:](http://en.wikipedia.org/wiki/Design_Patterns) Elements of Reusable OO Software"

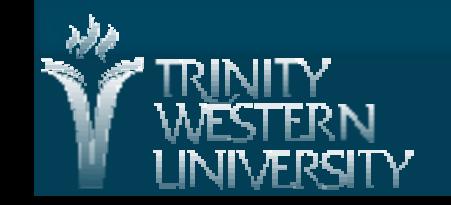

## **Sequence diagrams**

**Describes behaviour via messages passed** ● Lower-level than use-cases **Each object / actor / comp. has a lifeline Messages: arrows Activities: vertical box** 

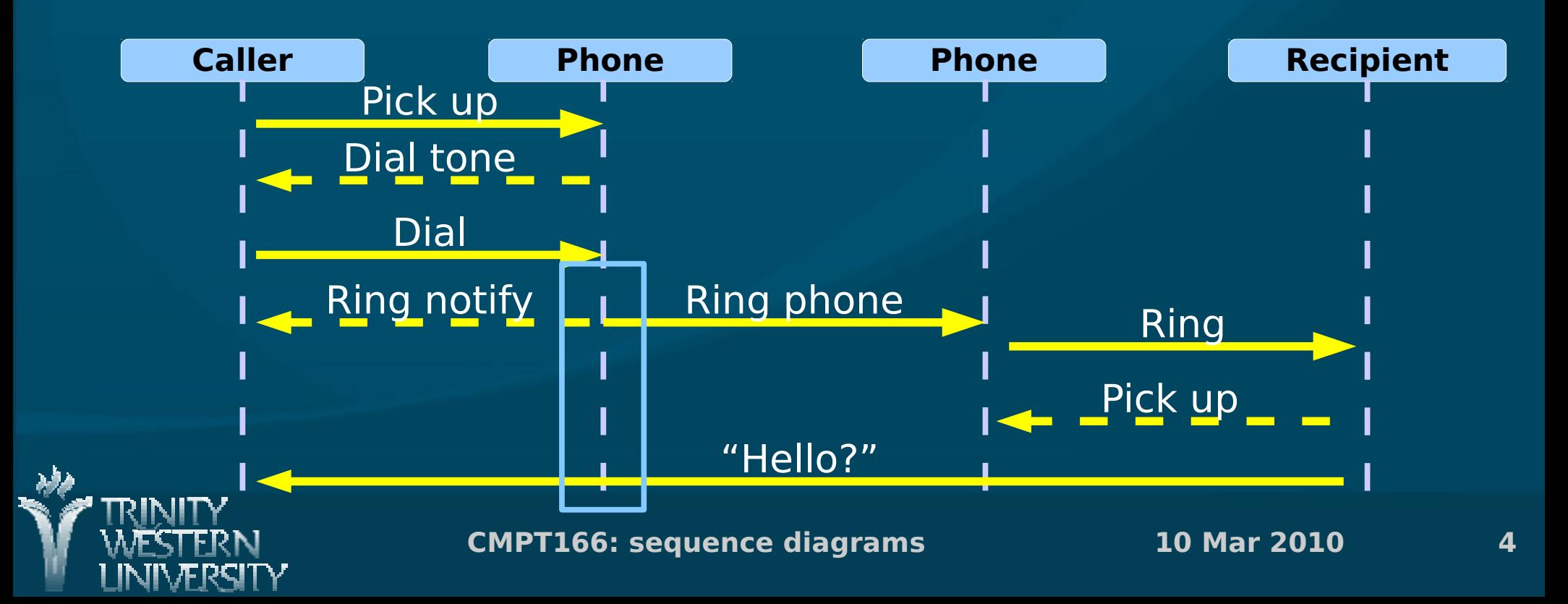

## **Activity lifecycle**

**Each vertical box represents an activity** performed by the actor / object / comp. **Nertical length is duration of the activity** 

**Messages may trigger activities to start** 

On completion, an activity may trigger a return message (dotted)

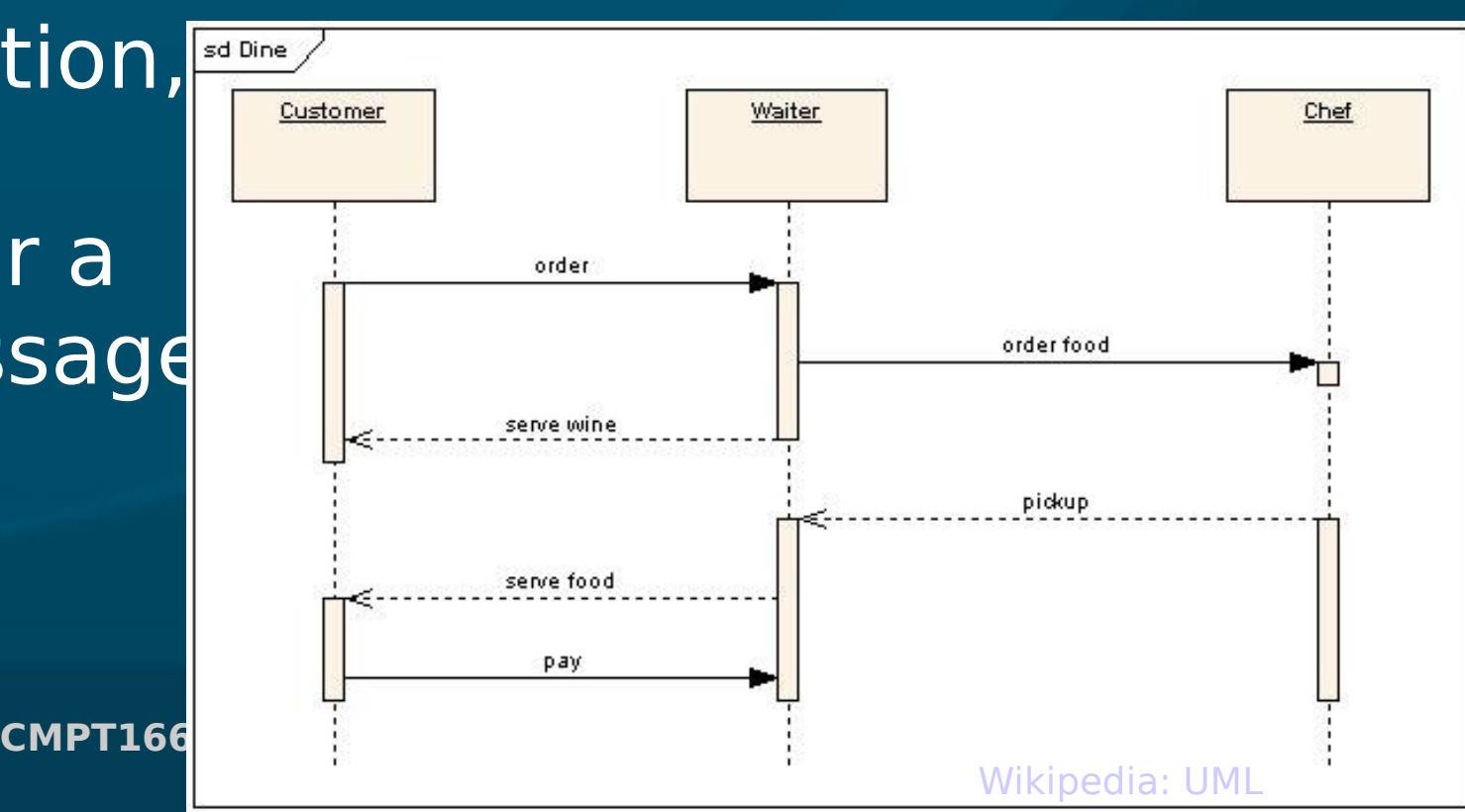

# **Object lifecycle**

#### ■ When an object dies, an 'X' marks the end of its lifeline:

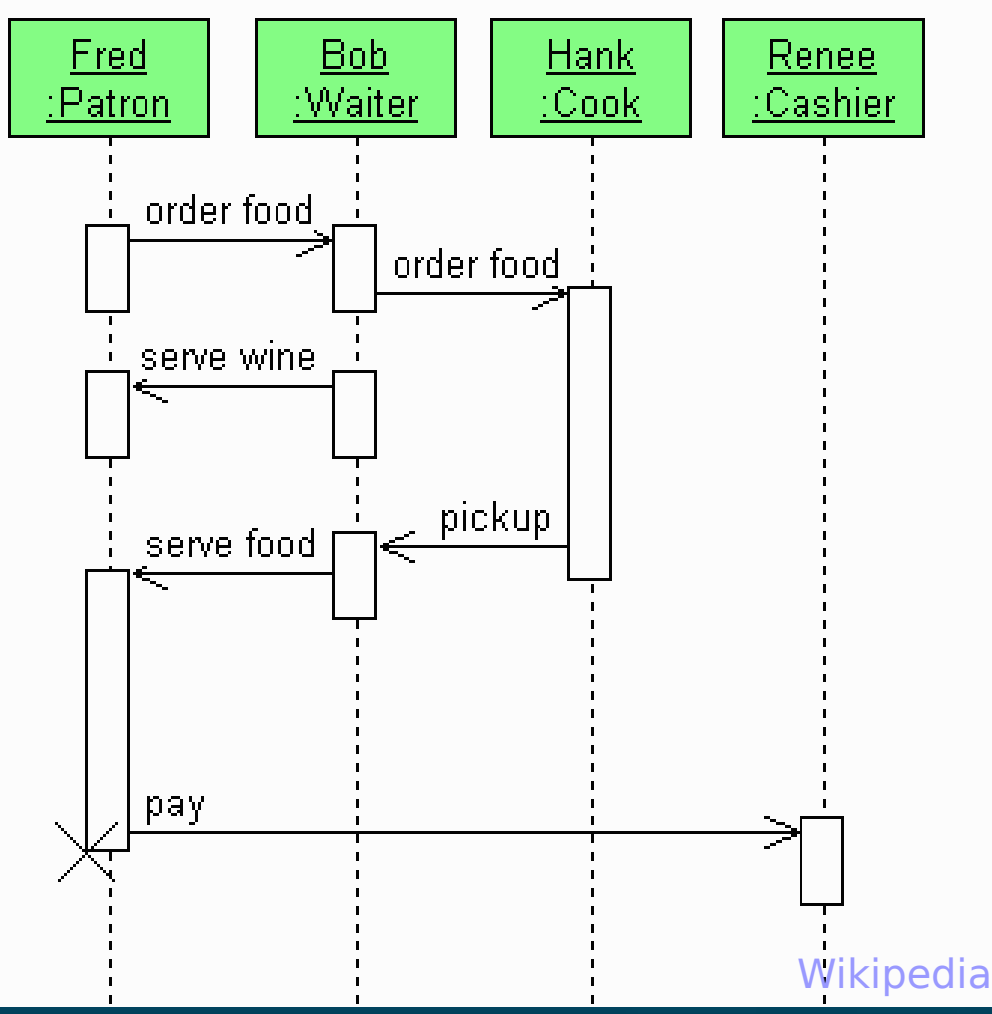

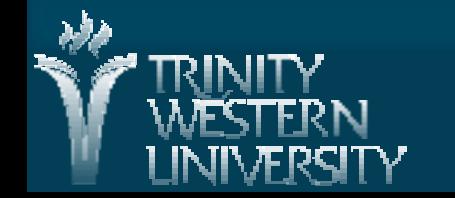

**CMPT166: sequence diagrams 10 Mar 2010 6**

#### **Self-called messages**

An object may send a message to itself:

• Arrow loops back to itself

**A** message may also be sent multiple times: **Usually put loops** in a shaded box

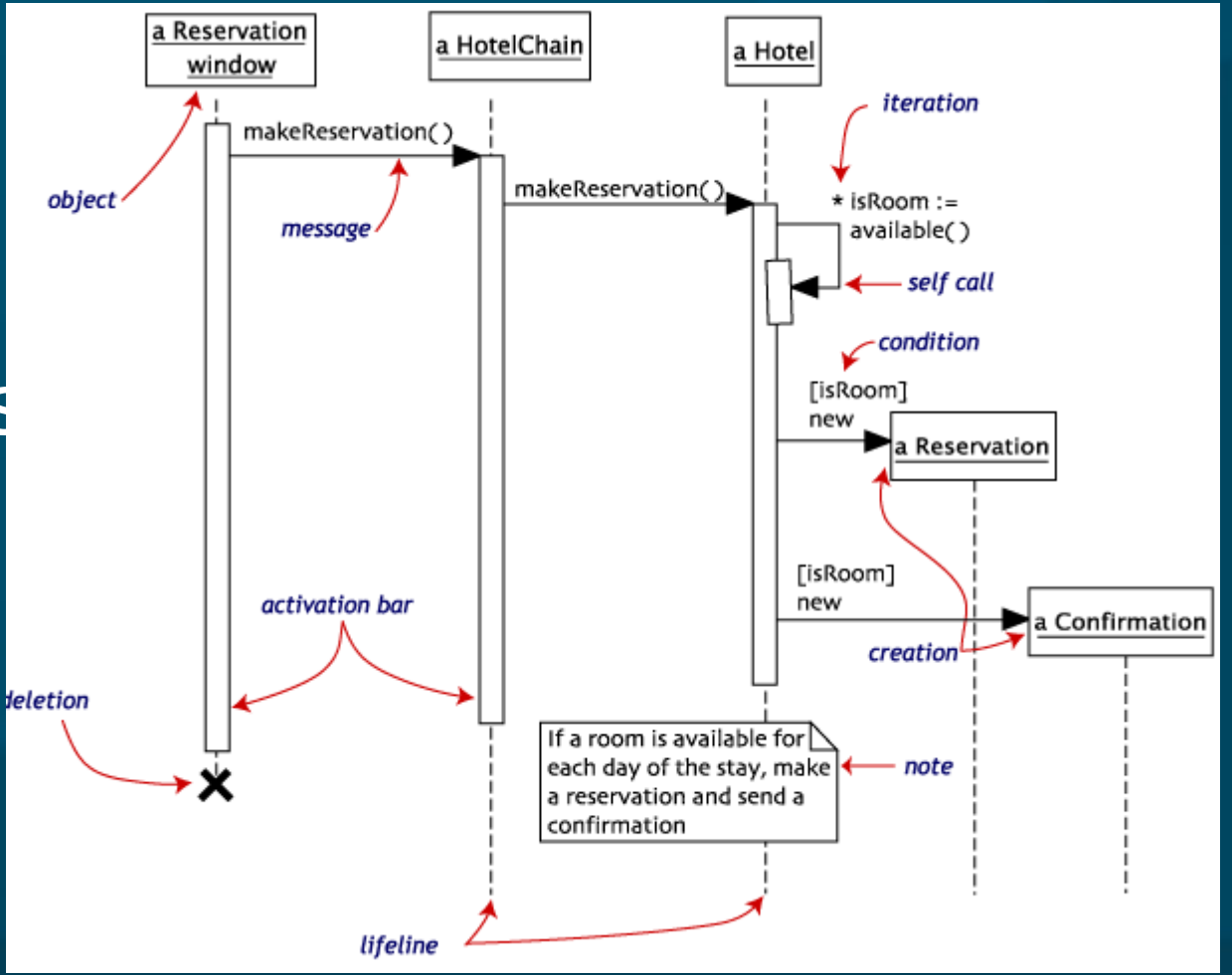

**CMPT166: sequence diagrams 10 Mar 2010 7**

# **If/else clauses**

**Put both** cases in dotted boxes, with the if condition

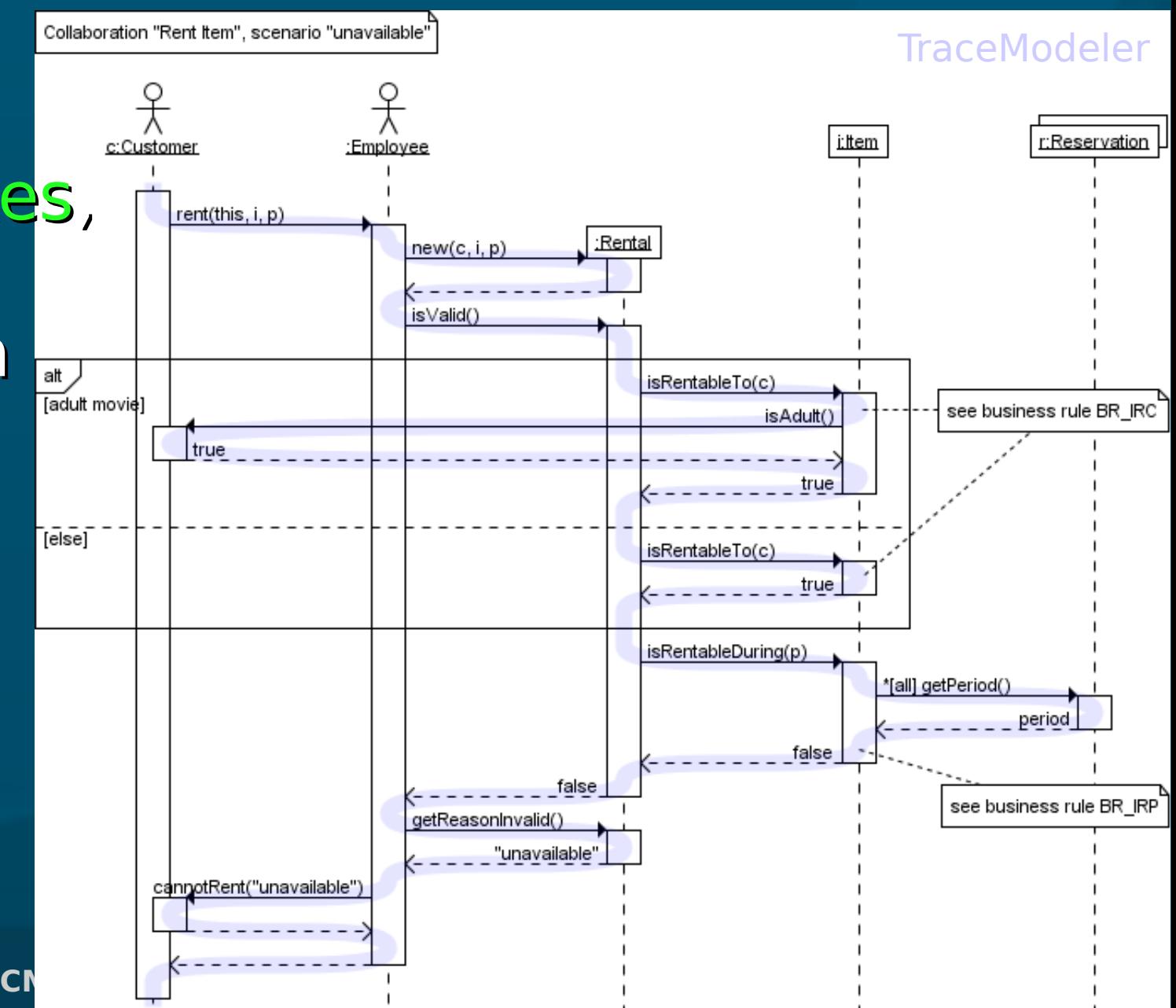

#### **Asynchronous comm.**

**Synchronous messages (full arrowhead)** require recipient to be listening right then

#### ■ Asynchronous messages (half arrowhead)

can be read by recipient at a later time

- Phone call vs. postal mail
- Chat vs. email

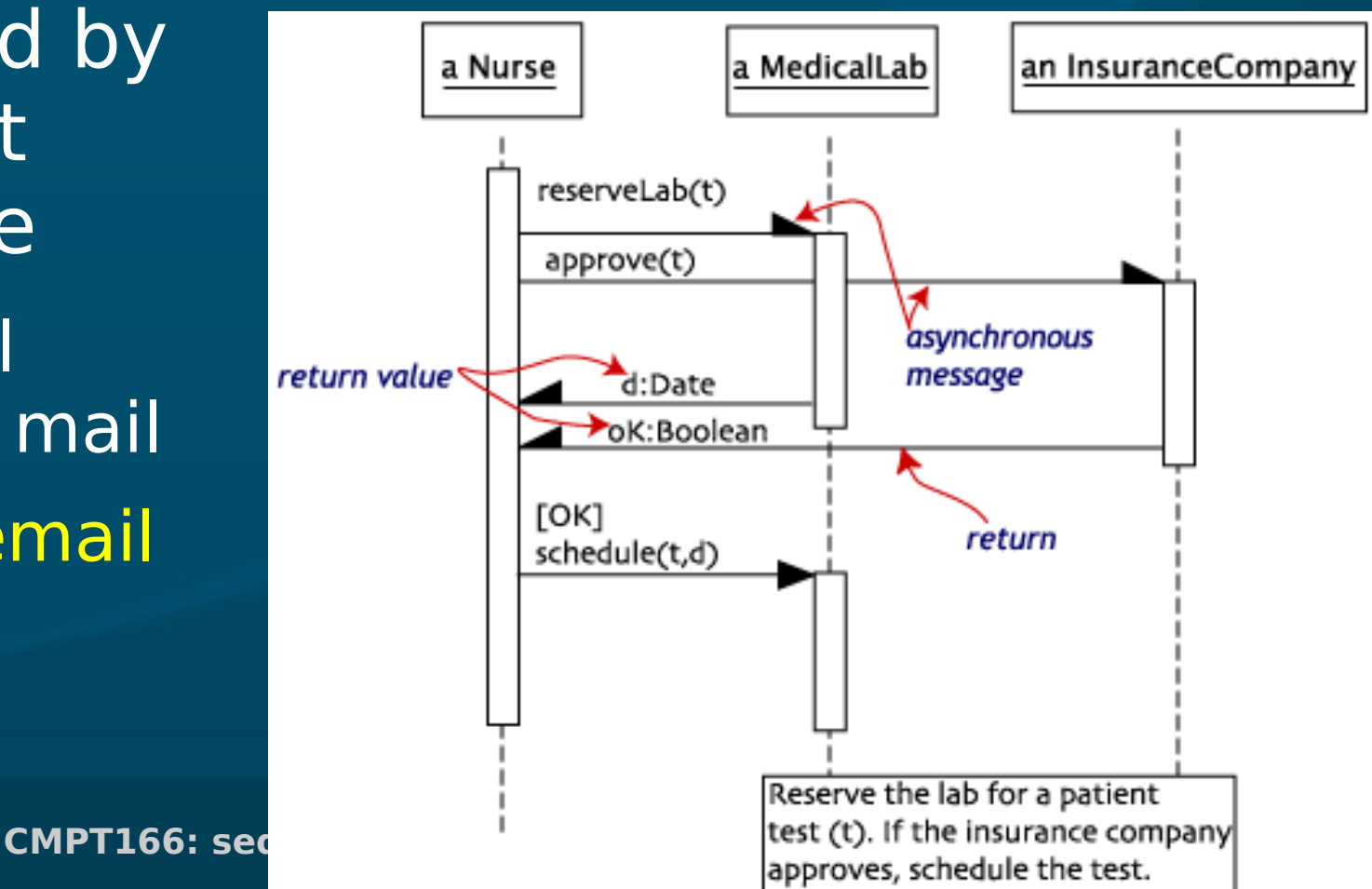

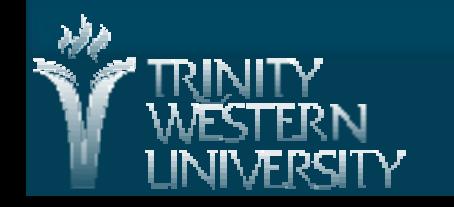

#### **UML Software Tools**

**Eclipse [UML2Tools](http://www.eclipse.org/modeling/mdt/?project=uml2tools) plugin (Model Dev. Tools)** 

- $\bullet$  Help  $\rightarrow$  Install New...  $\rightarrow$  Add ... Paste [URLs for MDT and EMF](http://www.eclipse.org/modeling/mdt/updates/)
- Other plug-ins (M2T) can auto-generate code from your diagrams!
- [Dia](http://live.gnome.org/Dia): free diagram editor (not just UML)
- **IBM [Rational Modeler](http://www-01.ibm.com/software/awdtools/modeler/)** 
	- **free version of commercial Rhapsody prod.**
	- Complex but complete UML modelling tool

Or draw your own by hand!

## **Design patterns**

A pattern is a named abstraction Elements of Reusable

- from a recurring concrete form
- that expresses the essence of
- a proven general solution
- A pattern has three parts:

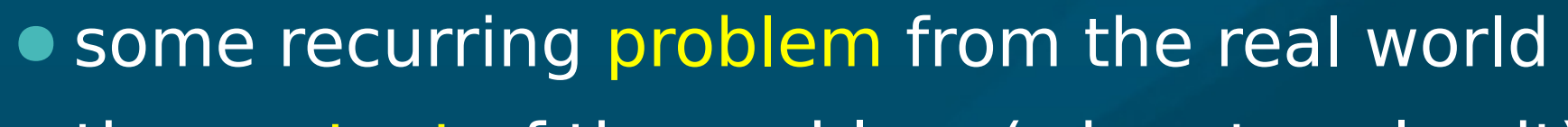

● the context of the problem (when to solve it)

● the rule telling us how to solve it

Describes a class of problems and how to solve them

**CMPT166: design patterns** 

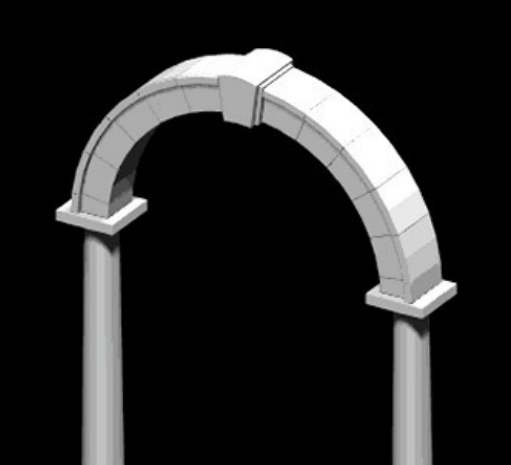

Design Patterns

Erich Gamma Richard Helm Ralph Johnson lohn Vlisside

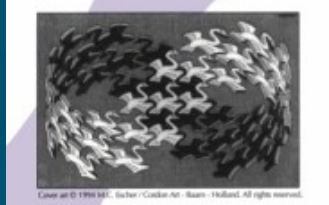

Foreword by Grady Booch

## **Classes of patterns**

■ Conceptual/architectural

- Structural organization of software systems
- Set of predefined components
- Relationships between components

#### **Design**

- How to refine each component
- Commonly recurring structure of components
- **Programming idiom** 
	- How to code a particular component feature

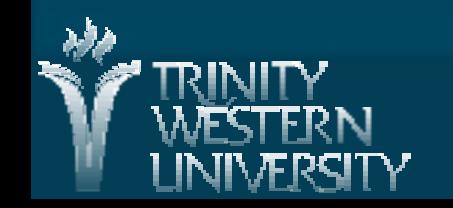

# **Classes of patterns (GoF)**

#### ■ Creational

● Interfaces to generate new objects

#### ■ Structural

● How to organize a large system in components

#### **Behavioural**

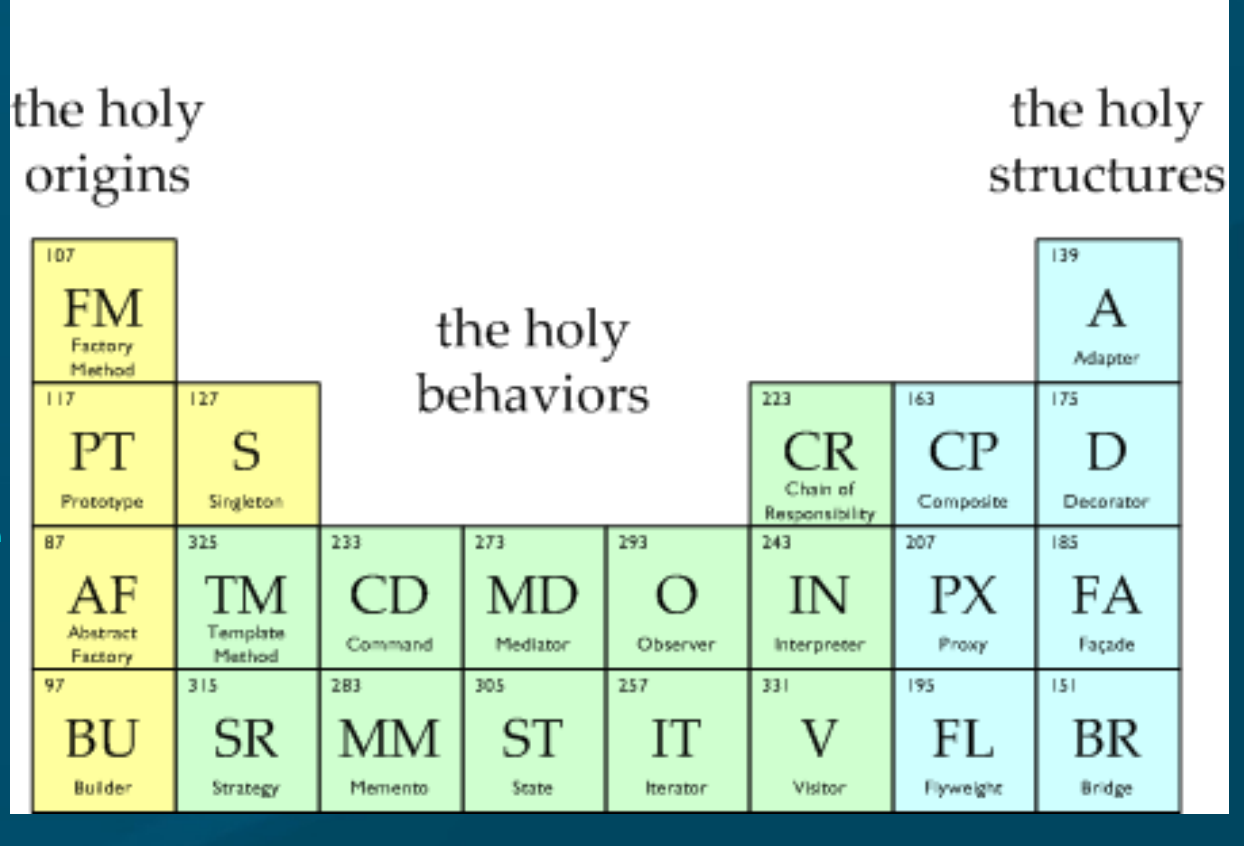

The Sacred Elements of the Faith

● How components interact with each other to accomplish a common goal

**CMPT166: design patterns 7 Apr 2010 13**

#### **Creational patterns**

■ Factory Method: create a variety of objects

- Abstract Factory: group of related obj factories
- Builder: delegate creation of components **Prototype: clone a template object Singleton: enforce having only one instance**

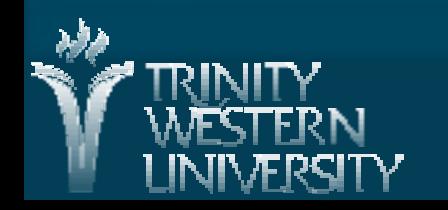

#### **Creational: factory method** [JavaCamp](http://www.javacamp.org/designPattern/factory.html), [Wikipedia](http://en.wikipedia.org/wiki/Factory_method_pattern)

An interface to create an object, but without specifying which subclass

**Analogy: plastic injection-mould** determines shape of output

■ e.g., need to create a new Person; don't know in advance if it's Student, Staff, or Faculty **: PersonCreator** 

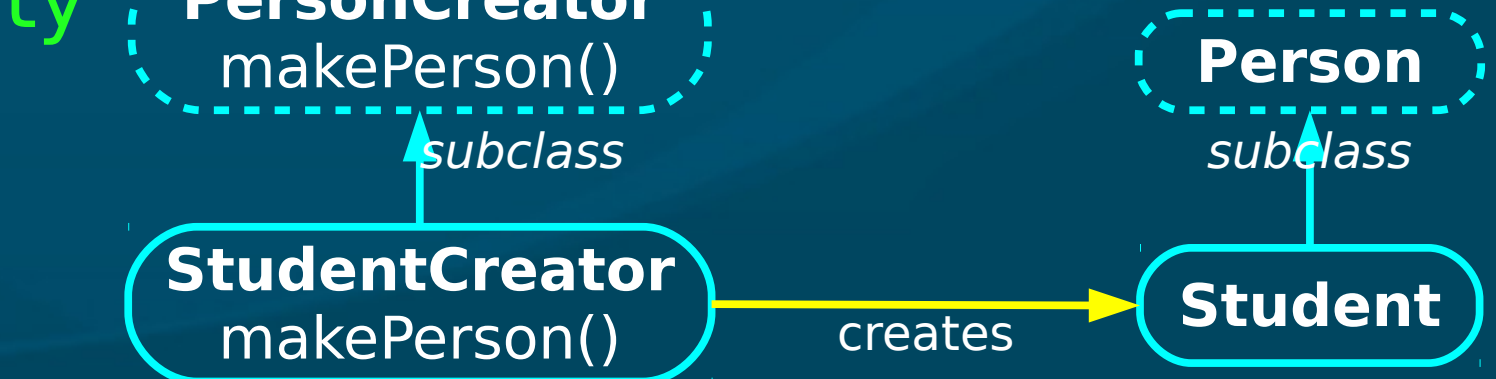

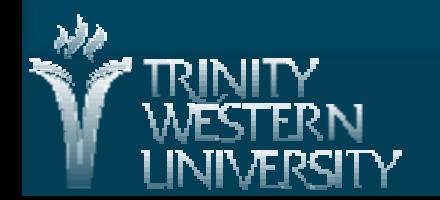

#### **Creational: abstract factory** [Wikipedia](http://en.wikipedia.org/wiki/Abstract_factory_pattern)[JavaCamp](http://www.javacamp.org/designPattern/abstractfactory.html),

**Family of similar factories** 

- Client code doesn't know/care which concrete factory is used
- May use a collection of factory methods

Analogy: press to stamp out auto parts

■ e.g., adaptable look-and-feel of GUI widgets

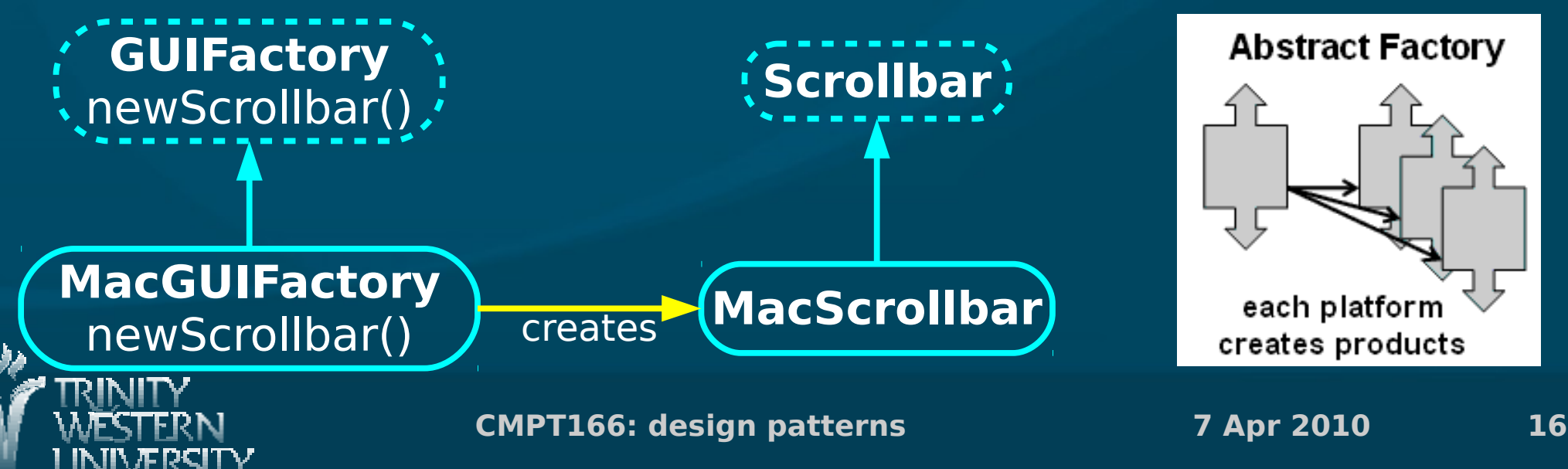

## **Creational: builder**

■ Separate construction of a complex object from its representation

• Analogy: assembling fast food kids' meals **Director class parses the request and** representation Customer Cashier

**Hierarchy of Builders** make the objects

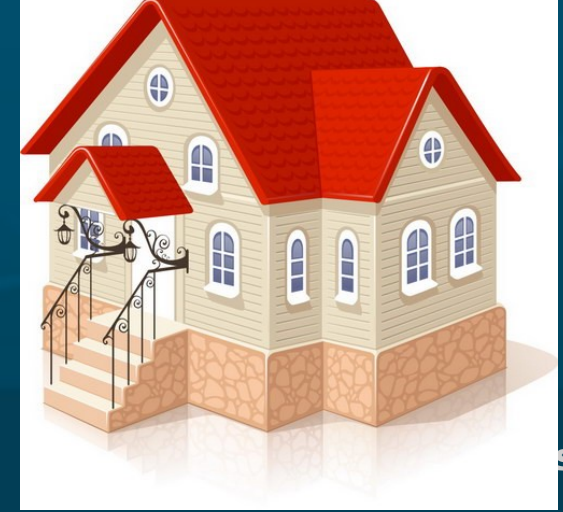

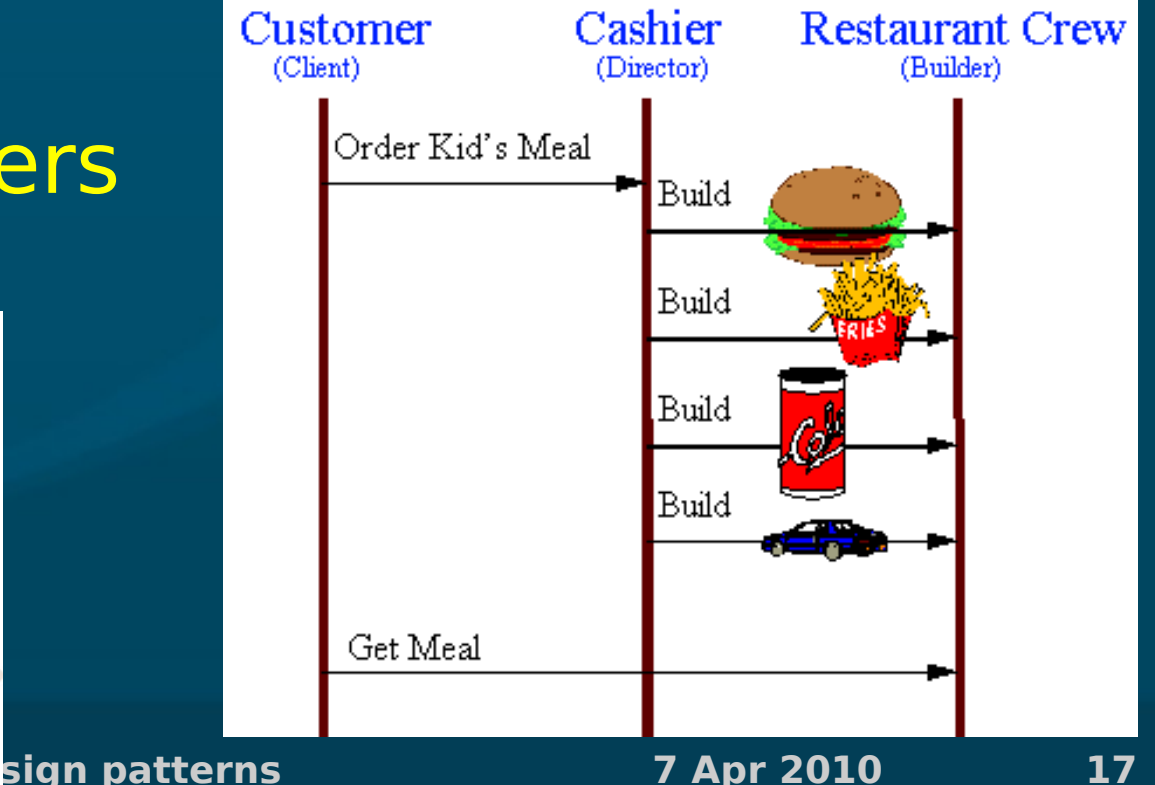

[JavaCamp](http://www.javacamp.org/designPattern/builder.html),

[Wikipedia](http://en.wikipedia.org/wiki/Builder_pattern)

## **Creational: prototype**

[JavaCamp](http://www.javacamp.org/designPattern/prototype.html), [Wikipedia](http://en.wikipedia.org/wiki/Prototype_pattern)

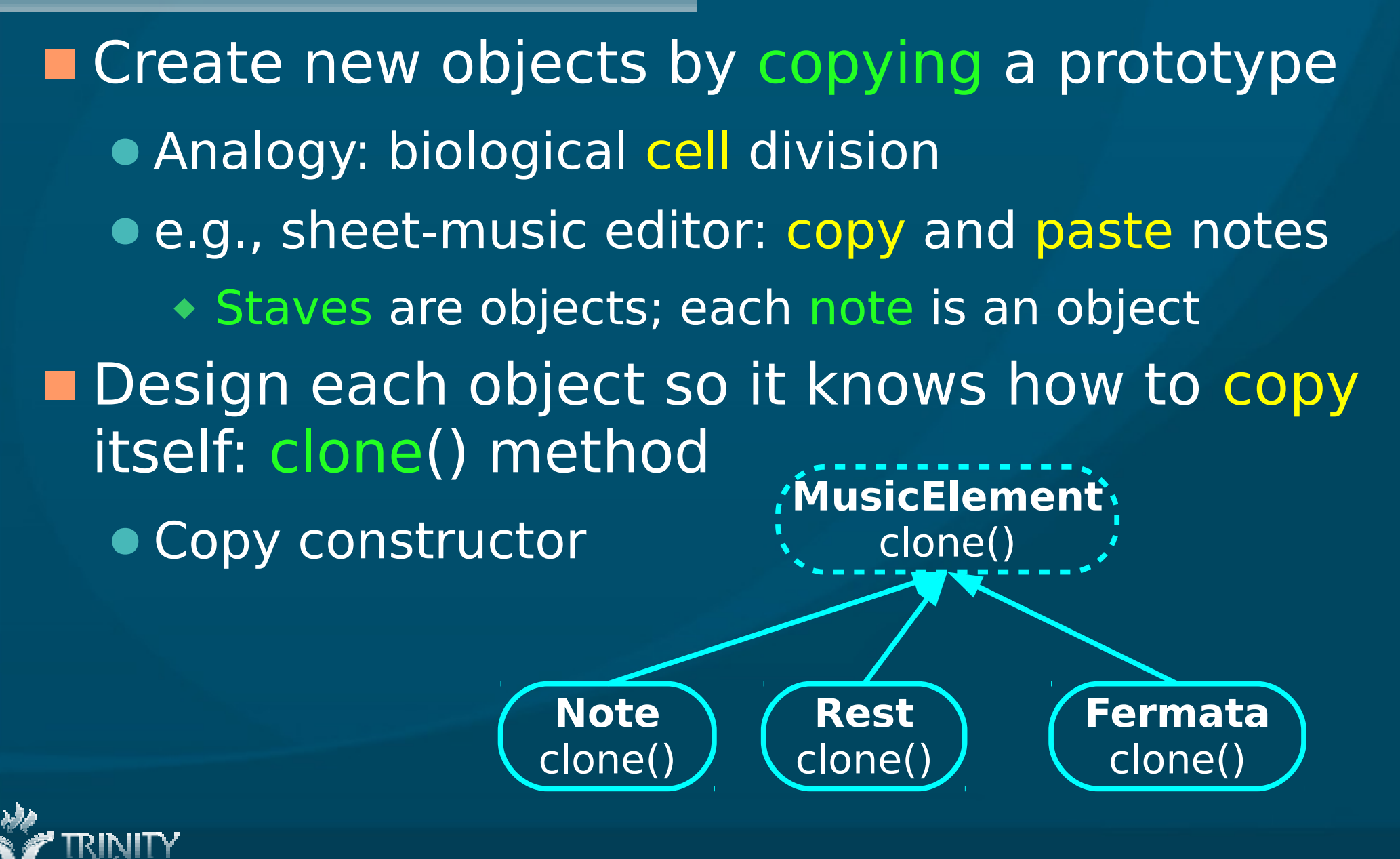

## **Creational: singleton**

[JavaCamp](http://www.javacamp.org/designPattern/singleton.html), [Wikipedia](http://en.wikipedia.org/wiki/Singleton_pattern)

**Ensure a class only has one instance,** and provide a global point of access to it Analogy: only one Prime Minister ■ Can implement using private constructor ● Provide a static get method for the singleton public class PrimeMinister { private PrimeMinister thePM; Singleton private PrimeMinister() { /\* create new PM \*/ }; public static getPM() { if (!thePM) thePM = new PrimeMinister(); return thePM; }